## การเรียกดึงข้อมูลแบบหลายเงื่อนไข

ในการเรียกดึงข้อมูลแบบหลายเงื่อนไข จะมีตัวเชื่อมระหว่างเงื่อนไข โดยมีรูปแบบดังนี้

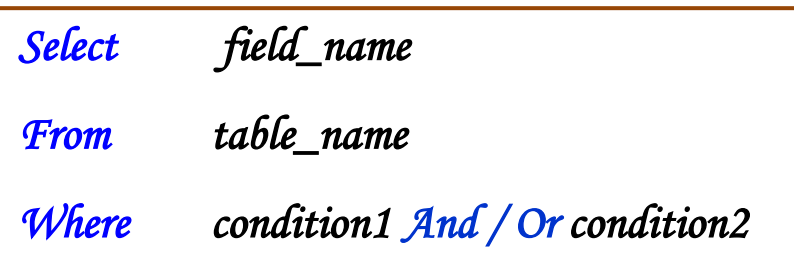

โดย

- table\_name : ชื่อของตารางข้อมูล
- field\_name : ชื่อฟิลด์
- condition : เงื่อนไข

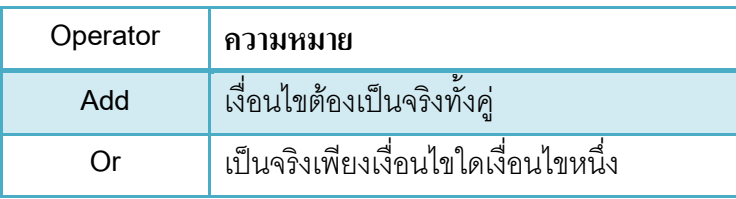

ตัวอย่าง ตารางข้อมูลพนักงาน (tbEmp)

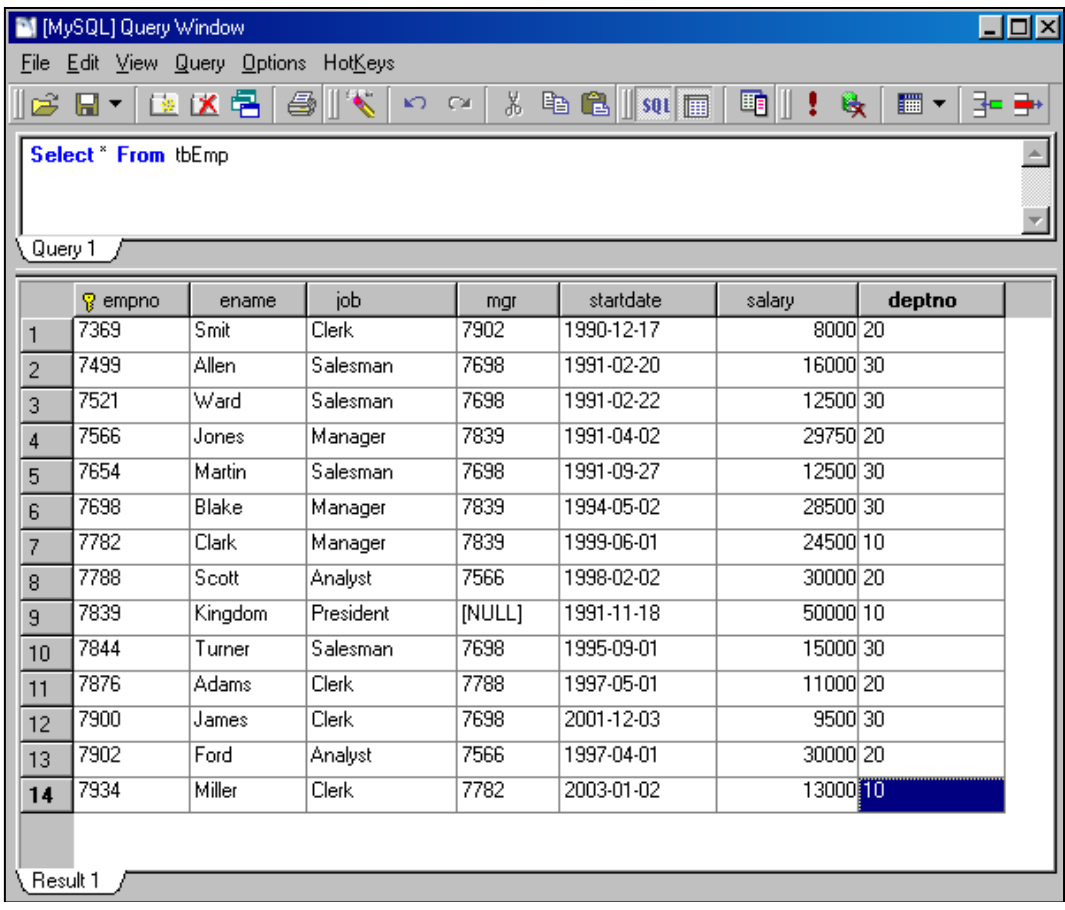

- แสดงข้อมูลพนักตำแหน่ง Manager ที่มีเงินเดือนมากว่า 25000

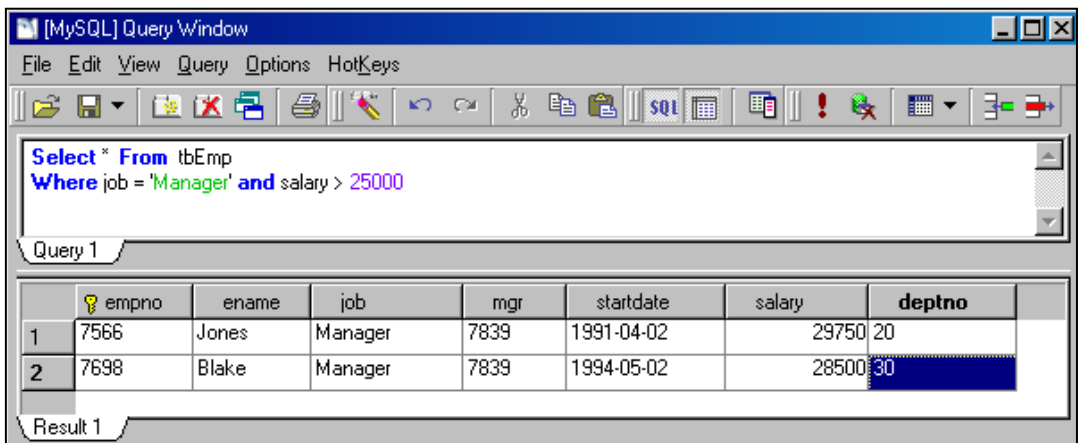

- แสดงข้อมูลพนักตำแหน่ง Manager และตำแหน่ง Salesman ที่มีเงินเดือนมากว่า 15000

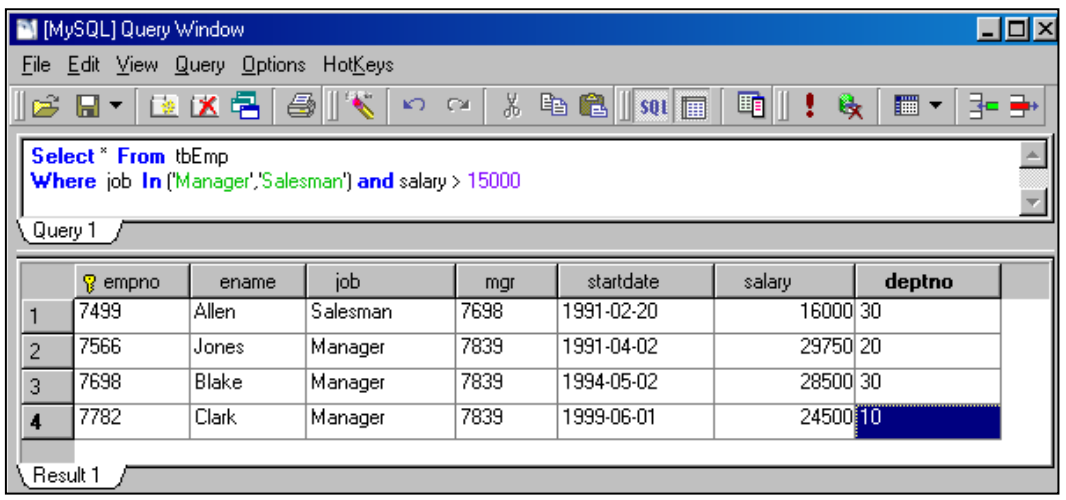

- แสดงข้อมูลพนักตำแหน่ง Manager ที่มีหมายเลขแผนก 30

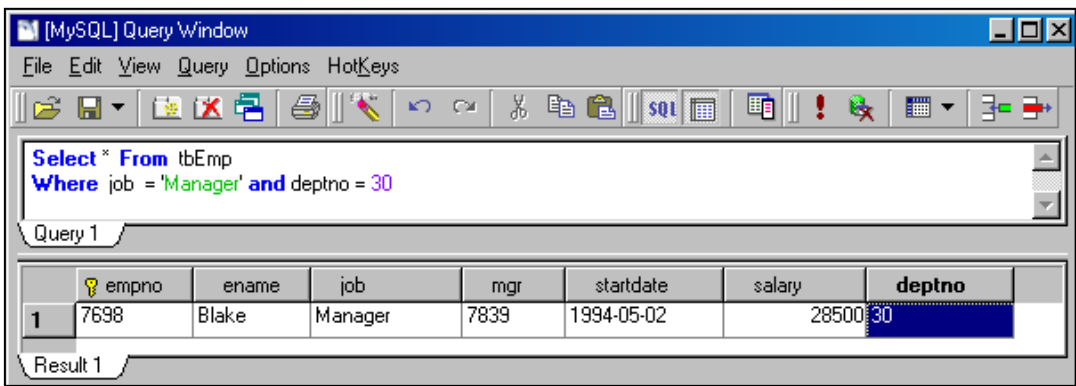

- แสดงข้อมูลพนักตำแหน่ง Manager หรือตำแหน่งใดก็ได้ที่มีเงินเดือนมากกว่า 25000

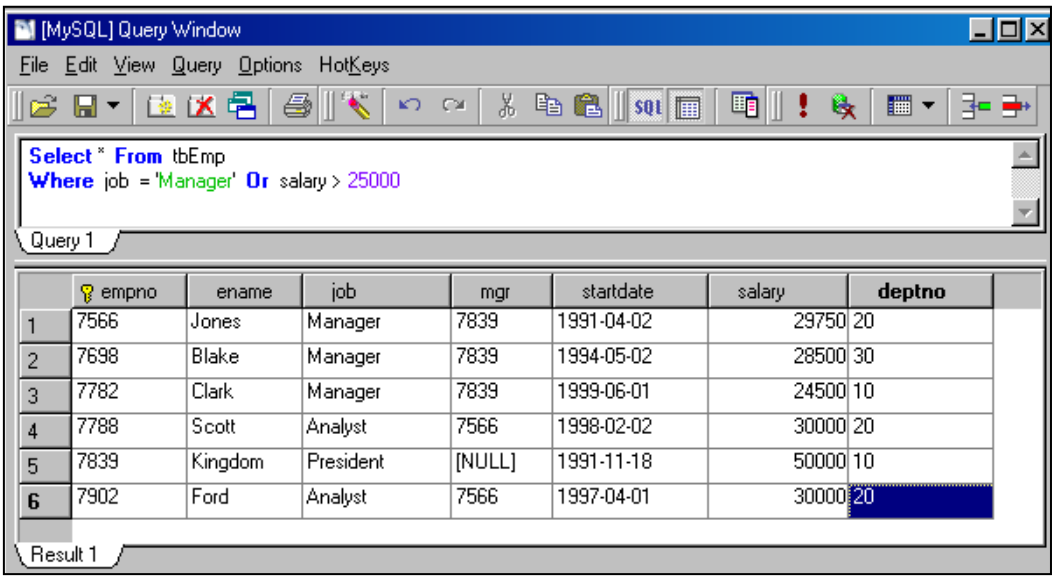